## [tarjimly.org | 無](http://tarjimly.org)料

## 待ち時間なく通訳・翻訳者 を見つけよう

携帯電話を使って、世界最大の通訳・翻訳ボラン ティアプラットフォームから、いつでも無料で通 訳者・翻訳者を依頼することができます。

## 無料で利用開始

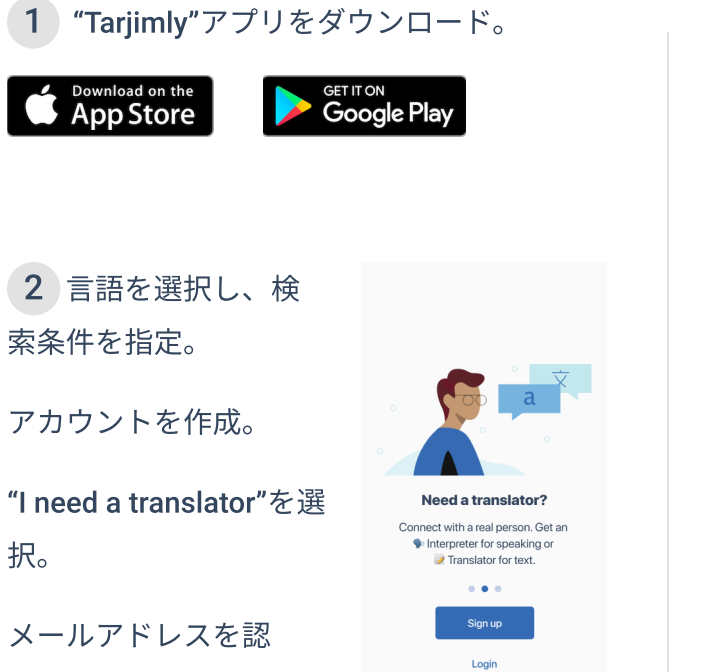

3 あなたの希望に 合った通訳者・翻訳者 を見つけるために、あ なたの情報を更新しま しょう。

証。

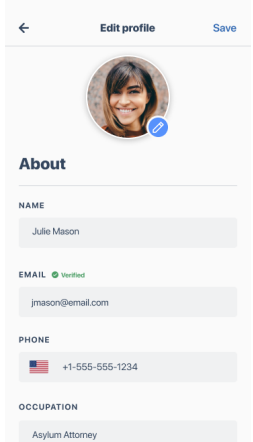

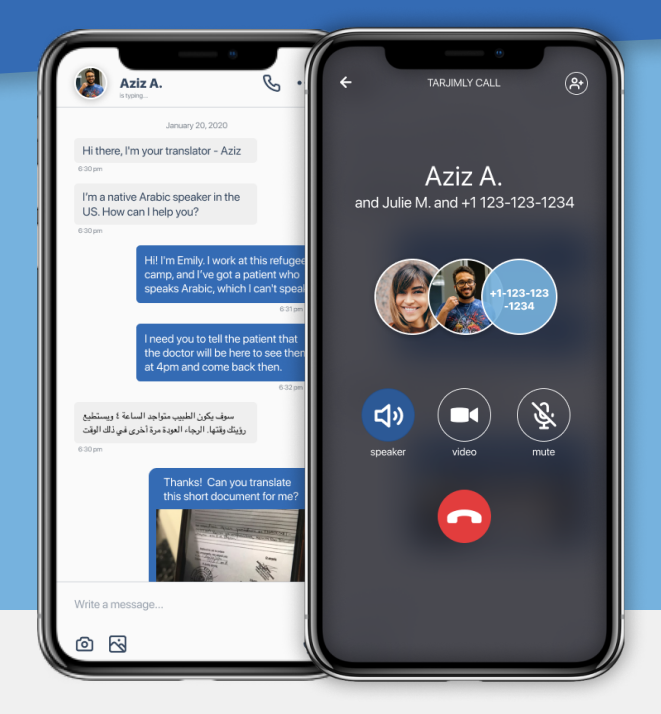

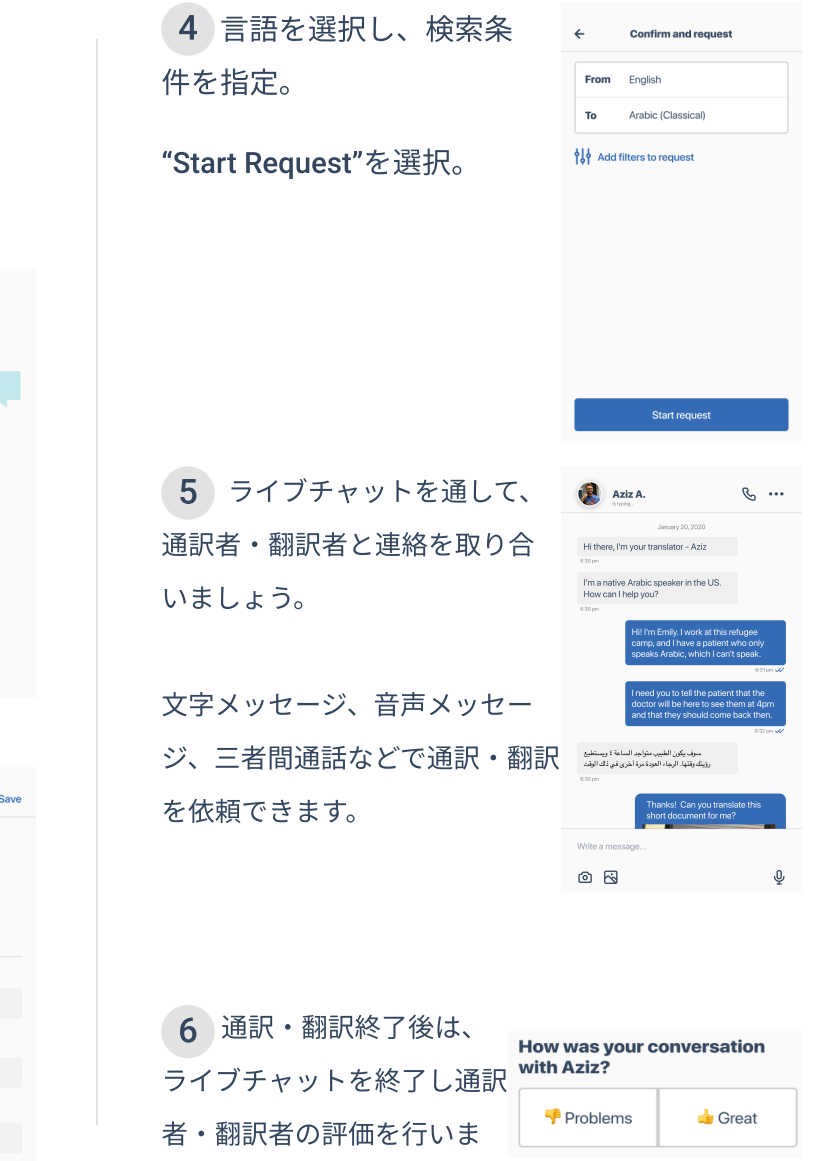

しょう。